# Ruby/Tk-Kit 〜 Tcl/Tk 環境を単一ファイルに結合する 〜

永井 秀利 ( nagai@ai.kyutech.ac.jp )

自己紹介

#### >ML 上での名乗りは永井@知能. 九工大

- 九州工業大学大学院 情報工学研究院 知能情報工学研究系 知能情報メディア部門 助教
- Ruby/Tk メンテナ
- ▶本業は非ソフトウェア系
- Ruby は本業における道具

# Ruby/Tk

- C 版 Ruby に標準添付の GUI ライブラリ
- ▶簡単に GUI 作成が可能なものとして知られる Tc1/Tk の wrapper ライブラリ
	- ▶稼働には Tcl/Tk のライブラリが必要
	- ▶Tcl/Tk の拡張ライブラリのすべてを活用可能

Tcl/Tk

▶Tcl はプログラム言語, Tk はその GUI ツールキット かなり古くから存在 ( 最初のバージョンは 1988 年 ) ▶色々と批判されることも多いが、今でも広く使わ れ,開発・発展は継続中

Perl や Python なども含め,標準的な地位で Tk をサ ポートする言語は多い

# Ruby/Tk 導入時の問題点

Ruby と Tcl/Tk とは独立した存在

- ▶利点:必要に応じて種々のバージョンの Tcl/Tk との組合せが可能
- ▶ 欠点: Ruby とは別に Tc1/Tk の導入が必要 Ruby 自体の利用に必須の存在ではない
	- ▶Tcl/Tkを含めて同時に強制導入とするのは難しい
	- ▶ML 等で「Tk が動かない」との質問も多い
		- → Ruby のバイナリ配布において特に問題

Tcl/Tk の場合

- Tcl/Tk において,種々の拡張ライブラリを利用して いる場合にも類似した問題が存在
	- ▶便利な拡張が豊富に存在
	- ▶でも未導入の Tc1/Tk 環境では使えない
	- ▶配布アプリの利用のために, 導入を強いるべきか?
	- バージョンの違いによるトラブル発生のリスクも

### Tclkit, Starkit, Starpack

Tcl/Tk における配布問題への対応策 Tclkit

Tcl/Tk 実行環境の単一実行ファイル化 Starkit

アプリケーションの単一ファイル化

DLL を必要とする Tcl/Tk 拡張にも対応

#### Starpack

▶Tcl/Tk 実行環境とアプリケーションとを統合し た単一実行ファイル化

Tclkit + Starkit と考えて良い

### Tclkit の構造

#### (1) binary prefix

- ▶以下のライブラリを static link した実行ファイル
	- IncrTcl : Tcl のオブジェクト指向拡張
	- Metakit :データベースライブラリ
	- Zlib :データ圧縮ライブラリ
	- ▶TclVFS : TclのVirtual File System拡張

#### (2) Metakit dataset

- ▶Tcl/Tk本体と上記ライブラリの component をすべて 含んだ database
- ▶ TclVFS を用いて mount され, Tcl からはファイルツ リーの一部に見える

### Tclkit の特徴

- ▶単一ファイルであるので, install/uninstall は単 に cp/rm するだけ
- >実行時に component を展開したりしない
	- ▶DLL の load 以外ではディスクを必要としない
	- ▶DLL 必要時のみ tempfile にコピー, load 後に消去
- ト元のファイルツリーを取り出したり、ファイルを追 加・削除して再構築したりすることが可能
	- ▶ツールプログラムで簡単に操作可能
	- ▶他のプラットホーム用のファイルも編集可能
	- ▶構築対象のファイルツリー構造をそのまま圧縮格納 → VFS 上でもそのままの構造を維持

# $Tc1$ kit  $\lambda$ <sup>2</sup> $\delta$  Ruby/Tk-Kit  $\sim$

- Ruby/Tk の core DLL である tcltklib.so に, Tclkit の構造を導入
	- ▶Tcl/Tk 環境を丸々含んだ単一DLL ファイル
	- core-tcltklib.so + MetaKit-dataset

core-tcltklib.so

►Tcl/Tk, MetaKit, Zlib, TclVFS のライブラリを static link した以外は通常の tcltklib.so

MetaKit-dataset

上記ライブラリに加え,同梱したい Tcl/Tk 拡 張をまとめたもの

# Ruby/Tk-Kit の起動ステップ

- 1.tcltklib.so を読み込む
- 2.load 時の \_\_FILE\_\_ 情報から, tcltklib.so の置き場 所を確認(仮に /x/ruby/y/tcltklib.so とする)
- 3.MetaKit dataset を開く
- 4.database 操作で VFS のトップレベルから boot.tcl を 検索して読み込み、実行
	- 1. VFS を mount  $(\frac{x}{ruby}/y/tc1tklib. so/... \geq t \geq 5)$
	- 2.Tcl/Tk のライブラリ検索パスを VFS 上の lib ディレ クトリ (/x/ruby/y/tcltklib.so/lib) に設定
- 5.tcltklib の初期化完了

### Ruby/Tk-Kit の長所 / 短所

単一ファイルである

バイナリ配布時に Tk 関連のトラブルを回避可能 構造が同じなので, Tclkit 用のツールが使える

▶環境にインストールされている Tc1/Tk と干渉しない

>圧縮により、展開した場合と比較してコンパクト

▶拡張の追加に特殊な make は必要なし. 展開した VFS ディレクトリに追加して再構築 (pack) するだけ (どうしても必要なら自己改編も可能)

Tcl/Tk の更新には tcltklib.so の作り直しが必要

Tcl/Tk と Ruby/Tk とで同じ拡張を使いたい場合は, 再構築だけとはいえ手間が増える

# Ruby/Tk-Kit 開発の現状

- ▶Linux 用と Windows (RubyInstaller) 用の試作品公開 基本での構築後, ActiveTcl 上の Tcl/Tk 拡張を単純
	- にコピーして再構築するだけで使えることを確認
- ▶ trunk と ruby 1 8 との tcltklib.c には、作成に必要 なコードを commit 済み
	- ▶通常のコンパイルオプションでは非活性
	- ▶VFS 上に必要な Ruby/Tk 用 boot.tcl の内容まで組み 込むべきか等,もう少し改善すべき点も残る
- ▶必要なライブラリが多い(しかも条件がうるさい) ので, extconf.rb での対応をどうすべきか思案中
- Ruby と Tclkit との両方が使えるすべての環境のサ ポートが目標  $(\hat{\mathcal{F}}^{\sharp}$ : http://www.equi4.com/pub/tk/downloads.html)

# Ruby/Tk-Kit から Rubykit へ

- ▶今はまだ将来構想の段階
- Ruby/Tk-Kit (Tclkit) の構造を Ruby 本体に持ち込む
	- ▶Ruby 自体の単一実行ファイル化
	- ▶install/uninstall は cp/rm だけで OK
	- ▶Tcl/Tk の wish コマンドのように、引数の有無でイ ンタープリタとなったり irb になったり…
	- ▶Tcl/Tk と共通の VFS 構造なので, Ruby/Tk まで問題 なく一体化が可能

▶ gem 対応は?

gem の MetaKit database を VFS として mount 別ファイルとすることで動的に更新可能

# Rubykit 体系の基本構想

Tclkit, Starkit, Starpack の体系を模倣

Rubykit が Tclkit に相当 ▶実行対象の指定なしなら irb を起動

Starkit 相当が Rubykit で起動するアプリケーション 単一ファイル

▶Starkit同様, boot 用の短い Ruby コード + 必要 ライブラリまで含めた MetaKit dataset の VFS

▶このタイプの場合のみ,実行時の自己更新が可能

▶複数 OS 用 DLL を同梱した汎用化も可能

Starpack 相当がアプリケーション単一実行ファイル ▶ Rubykit + Starkit相当 ▶別ファイルを作って良いなら, gem も OK ?

# 他の実行ファイル化手法との比較

▶http://route477.net/d/?date=20090606にある比較表

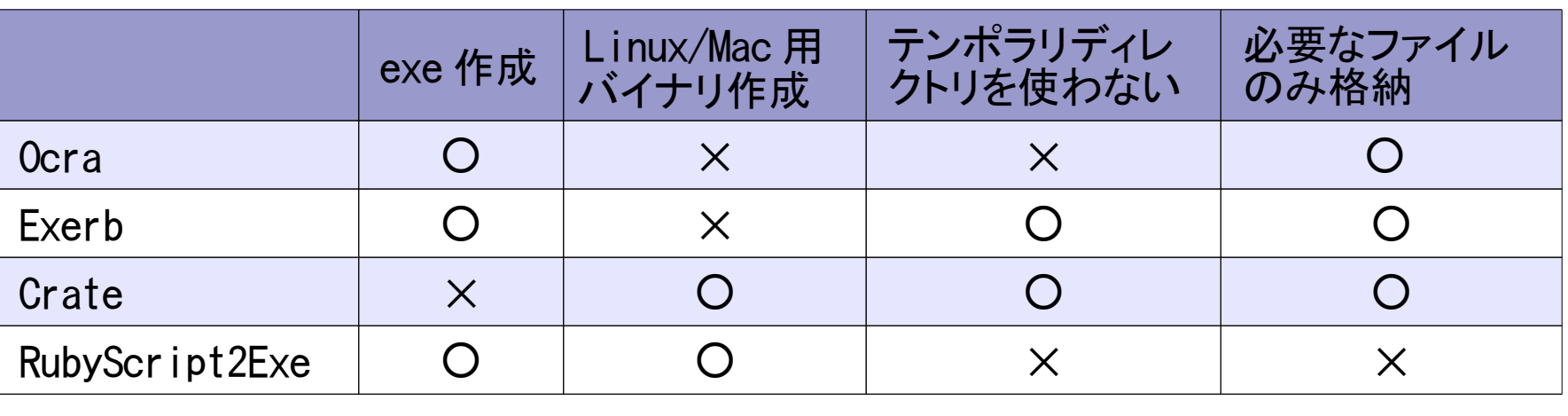

Rubykit( 計画 ) ○ ○ ○ ○

▶開発およびテストをした時の環境(ファイルツリー)を そのまま pack して実行ファイル化できる

▶実行中の追加がないなら gem 利用も多分問題ないはず

Ruby がサポートする環境に汎用なものとするのが目標

まとめ

- 開発中の Ruby/Tk-Kit と,その発展としての Rubykit の構想について述べました
- Ruby が動くすべての環境で汎用的に広く使われるも のにできればいいなと考えています
	- ▶配布が容易で、必要ならユーザによる編集も可能
	- ▶望むなら、ファイルを展開した状態での利用も可能
		- → そのまま実行可能なバイナリ配布, 兼,インストール用パッケージとできる
	- ▶ コード隠蔽に関する特別な機能はないので, 必要な ら pack するアプリケーション上で対処
- >まだまだ道程は長いので、協力者募集中です